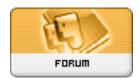

Forum: HM General Chit Chat

**Topic: Hiatus Subject: Re: Hiatus**Posted by: JrMcDeath

Posted on: 2015/1/15 8:37:19

Cool. I guess I can save the V3 stuff. I just want it out of my primary runtime. If I do like you mention and move my files into their own runtime, will that make Poser start faster? I can do a runtime that is "OLD", "Tried but didn't like", "It's OK and I might revisit these if I ever get interested in producing art"etc. LOL